# **SDC Service Standards**

# **USPS Web Tools™ Application Programming Interface Reference**

**Document Version 1.2a (02/01/13)** 

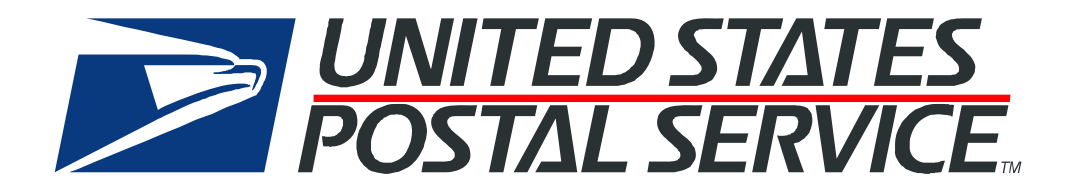

#### **To Our Customers**

In registering for use of the USPS Web Tools™ (Web Tools), you received a user ID that will allow you to begin sending calls to the server when you are ready. Any additional information or contact with you will occur as indicated on the registration form, please return to the Web Tools [documentation website](http://www.usps.com/webtools/technical.htm) for the most recent documentation from any of the Web Tools.

If you require technical support, contact the USPS Internet Customer Care Center (ICCC). This office is staffed as follows:

- Monday through Friday from 8:00 a.m. to 8:30 p.m. Eastern Time
- Saturdays from 8:00 a.m. to 6:00 p.m. Eastern Time
- Sunday and Postal Holidays Closed except for the following Holidays: Martin Luther King; President's Day; Columbus Day; & Veteran's Day with hours from 9:00 a.m. to 6:00 p.m. ET.

E-mail address: [uspstechsupport@esecurecare.net](mailto:uspstechsupport@esecurecare.net)

Telephone: 1-800-344-7779

#### **USPS Customer Commitment**

The United States Postal Service fully understands the importance of providing information and service anytime day or night to your Internet and e-commerce customers. For that reason, the USPS is committed to providing 24 x 7 service from our Web Tools servers, 365 days a year.

#### **Trademarks**

Express Mail, First-Class Mail, Global Express Mail, GXG, Global Priority Mail, Standard Post, Parcel Select, Priority Mail, Express Mail International, First Class Mail International, Priority Mail International, USPS, and ZIP + 4 are registered trademarks of the U.S. Postal Service.

Delivery Confirmation, Global Express Guaranteed, International Parcel Post, Priority Mail Global Guaranteed, Signature Confirmation, USPS Web Tools, and ZIP Code are trademarks of the U.S. Postal Service.

Microsoft and Visual Basic are registered trademarks of Microsoft Corporation.

Adobe Acrobat is a trademark of Adobe Systems Incorporated.

DUNS is a registered trademark of Dun & Bradstreet.

Copyright 2013 United States Postal Service

## **Table of Contents**

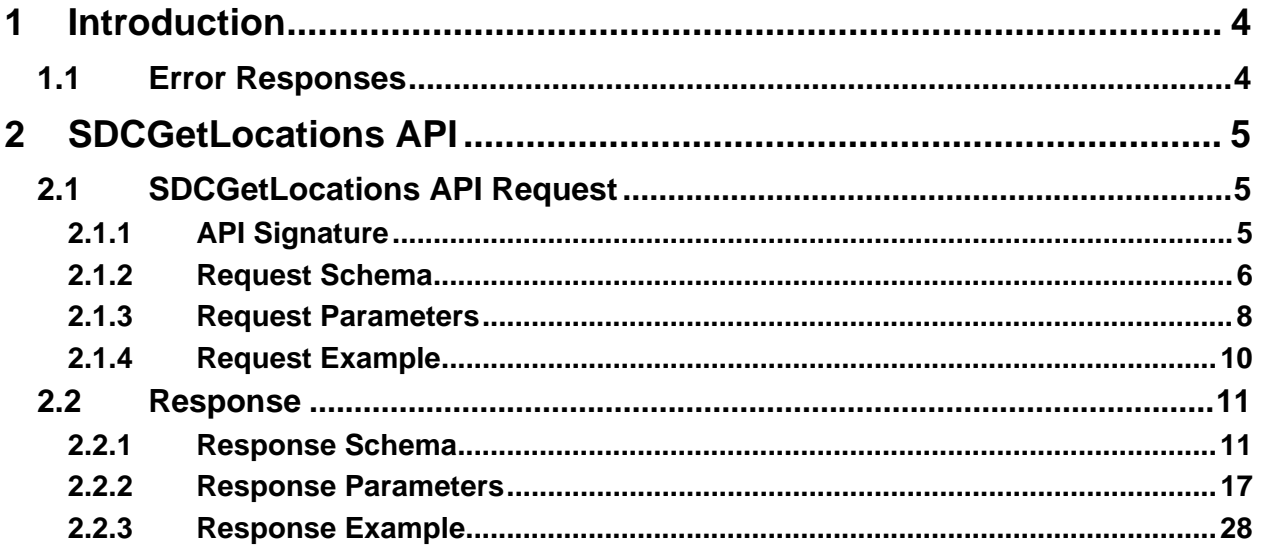

### <span id="page-3-0"></span>**1 Introduction**

This document contains a Reference Guide to the Service Delivery Calculator Service Commitment API. See the Developer's Guide to Web Tools APIs to learn the administrative process for gaining access to the Web Tools APIs as well as the basic mechanism for calling the APIs and processing the results. The Developer's Guide also contains information on testing and trouble-shooting.

Note: The Request Parameter sections present the XML input tags for generating Live requests along with the restrictions on the values allowed. An error message will be returned if an incorrect value is entered.

When building the XML request, pay particular attention to the **order and case** for tags. An error message will be returned if an incorrect value is entered. Remember that all data and attribute values in this document are for illustration purposes and are to be replaced by your actual values. For instance, a line of sample code may be:

#### **<ZipDestination>12345</ZipDestination>**

In this instance, you will replace "12345" with the destination ZIP Code for the domestic-bound package.

#### **1.1Error Responses**

<span id="page-3-1"></span>Error conditions are handled at the main XML document level. When parsing, it is best to check for an error document first before checking for good data. Error documents have the following format:

<Error>

<Number></Number> <Source></Source> <Description></Description> <HelpFile></HelpFile> <HelpContext></HelpContext>

</Error>

Where:

- Number = the error number generated by the Web Tools server.
- Source = the component and interface that generated the error on the Web Tools server.
- Description = the error description.
- $\blacksquare$  HelpFile = [reserved for future use].
- HelpContext = [reserved for future use].

Errors that are further down in the hierarchy also follow the above format.

# <span id="page-4-0"></span>**2 SDCGetLocations API**

#### <span id="page-4-1"></span>**2.1 SDCGetLocations API Request**

#### **2.1.1 API Signature**

<span id="page-4-2"></span>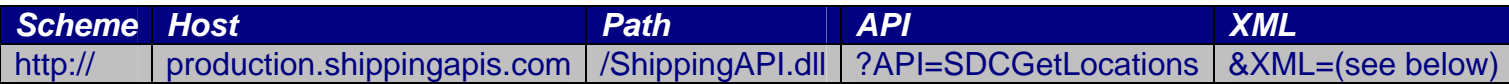

#### **2.1.2 Request Schema**

<span id="page-5-0"></span>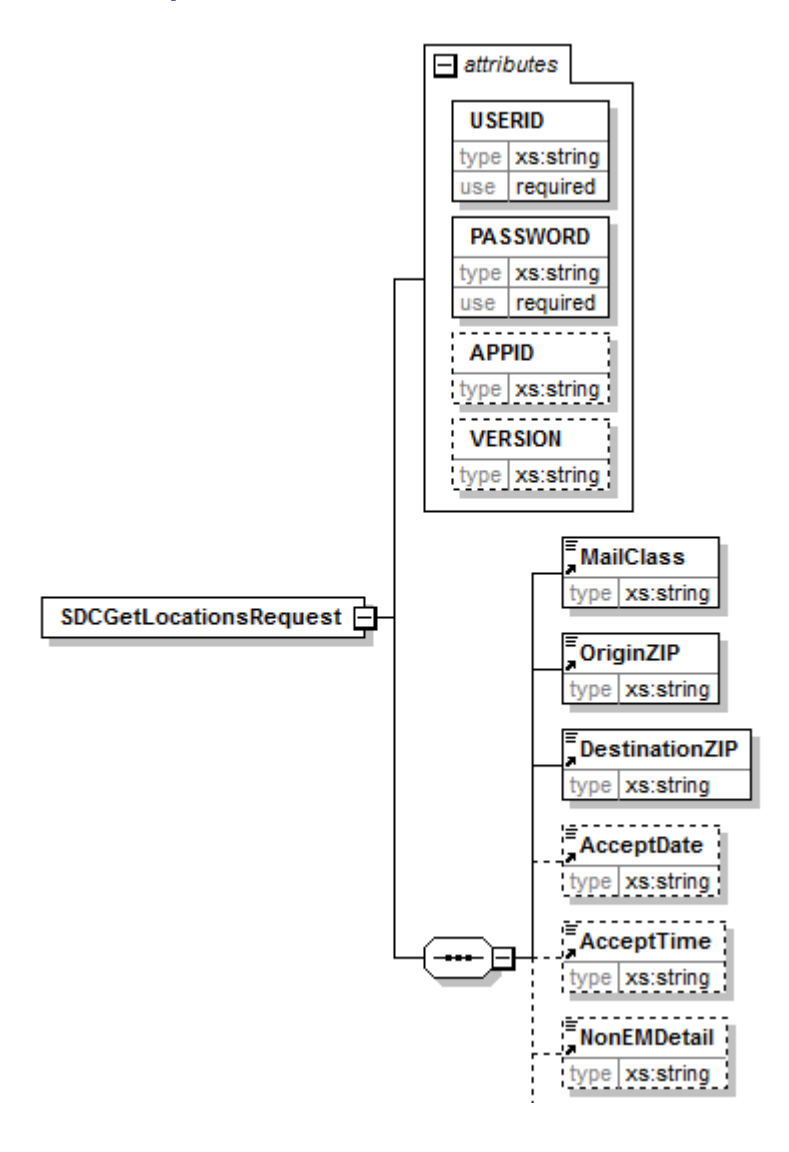

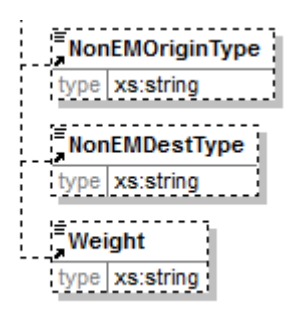

#### <span id="page-7-0"></span>**2.1.3 Request Parameters**

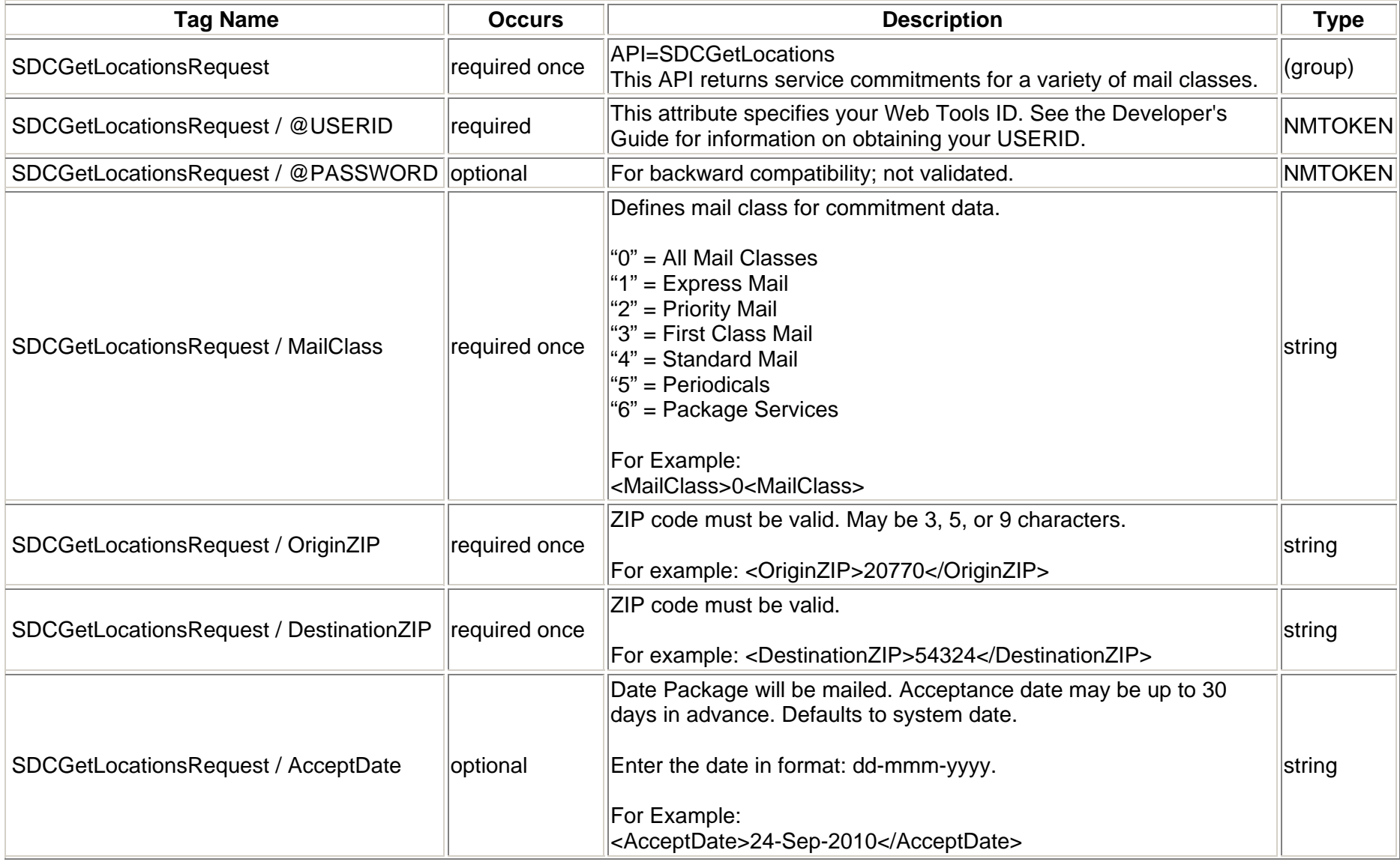

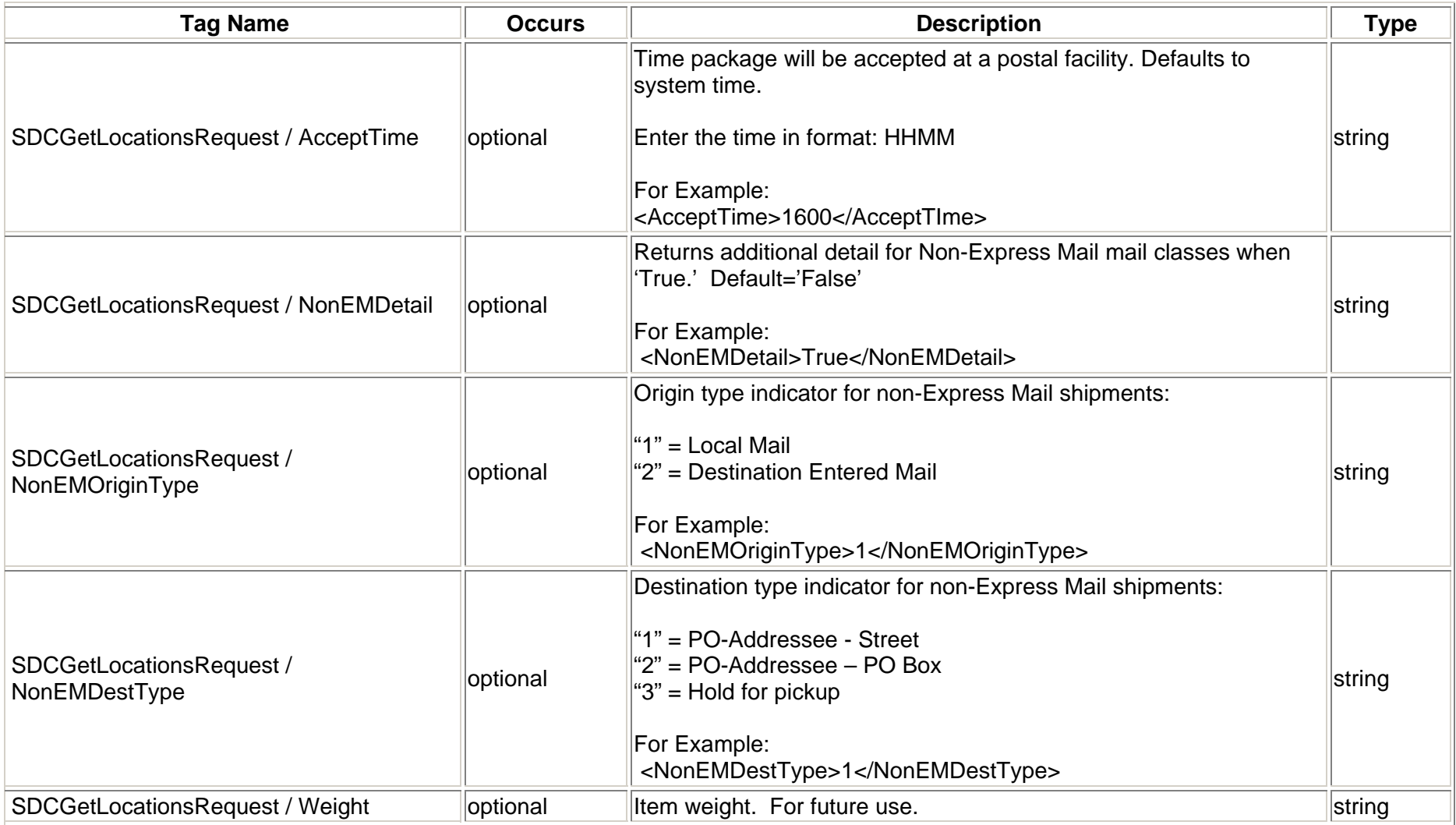

#### <span id="page-9-0"></span>**2.1.4 Request Example**

- <SDCGetLocationsRequest USERID="xxx">
- <MailClass>0</MailClass>
- <OriginZIP>18702</OriginZIP>
- <DestinationZIP>98101</DestinationZIP>
- <AcceptDate>07-Feb-2011</AcceptDate>
- <AcceptTime>1800</AcceptTime>
- <NonEMDetail>True</NonEMDetail>
- </SDCGetLocationsRequest>

#### <span id="page-10-0"></span>**2.2 Response**

#### <span id="page-10-1"></span>**2.2.1 Response Schema**

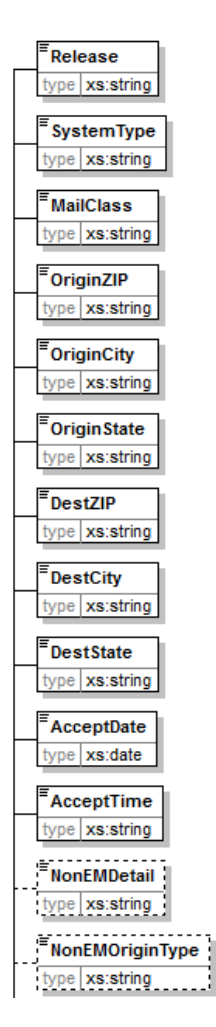

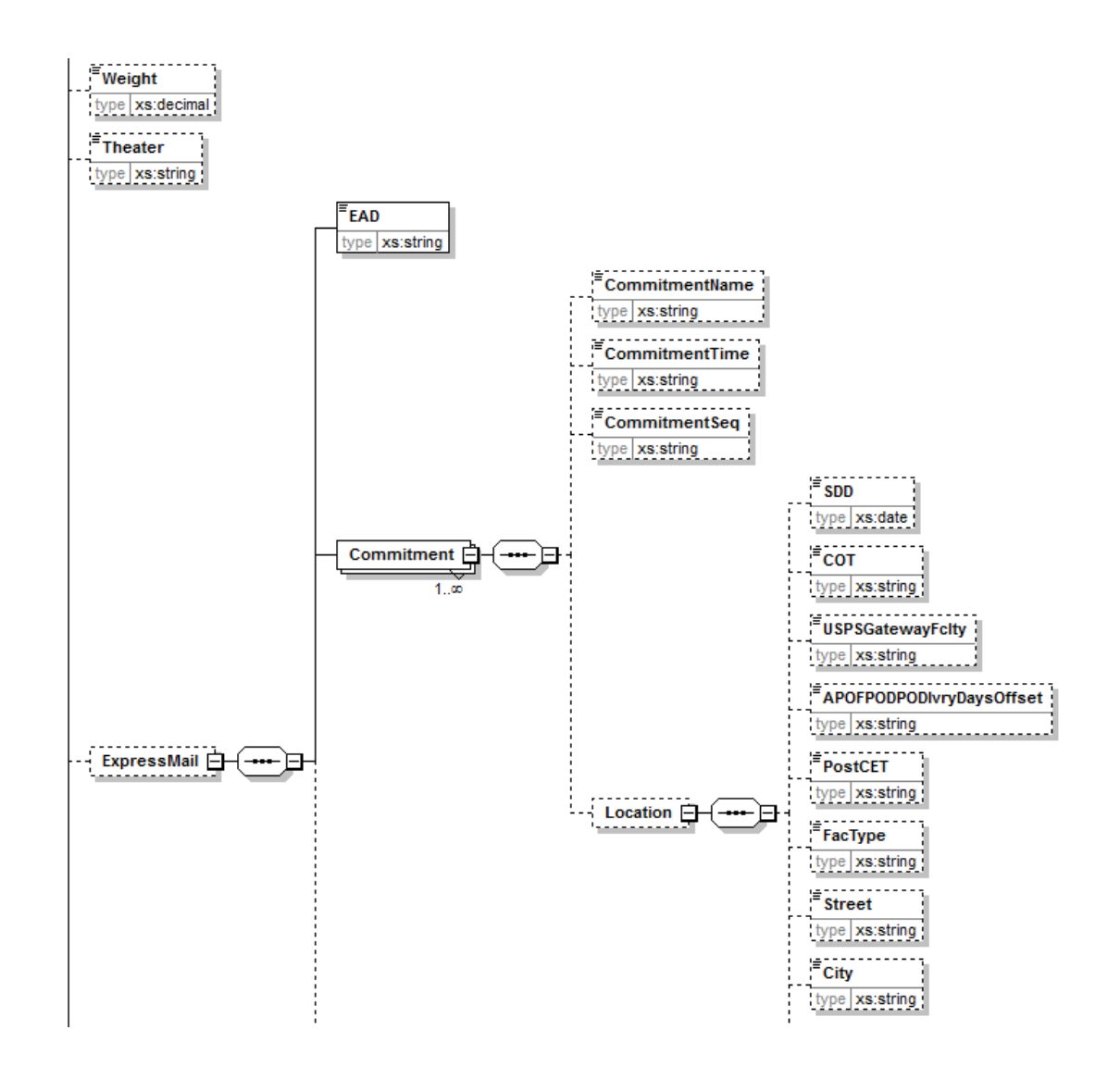

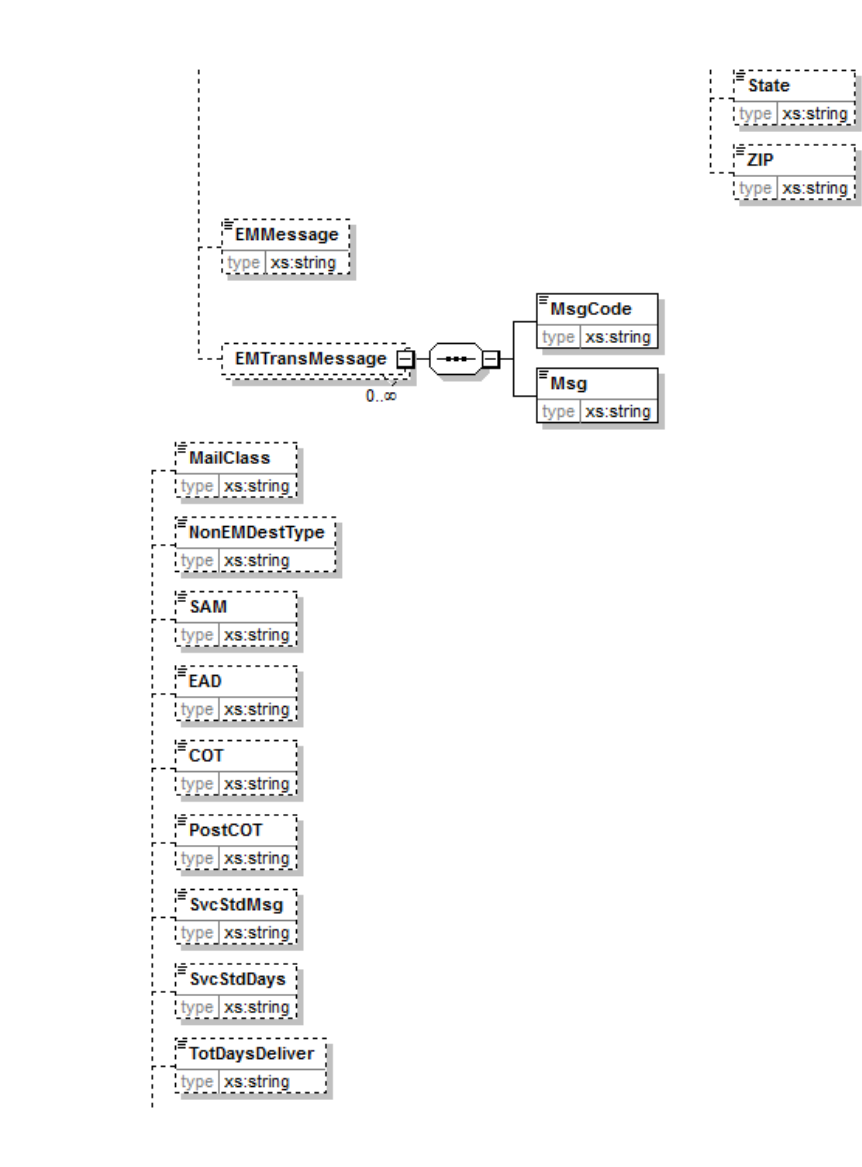

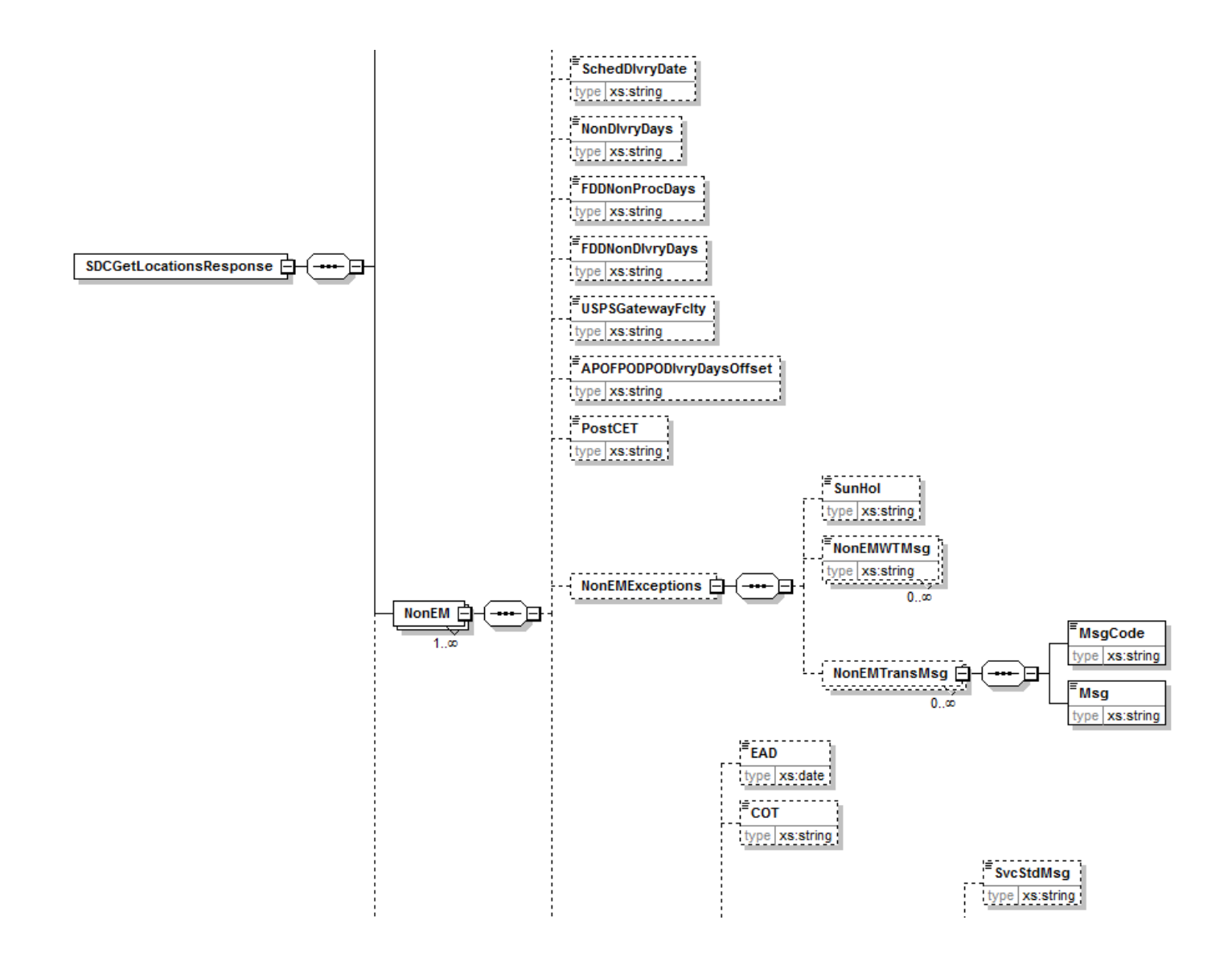

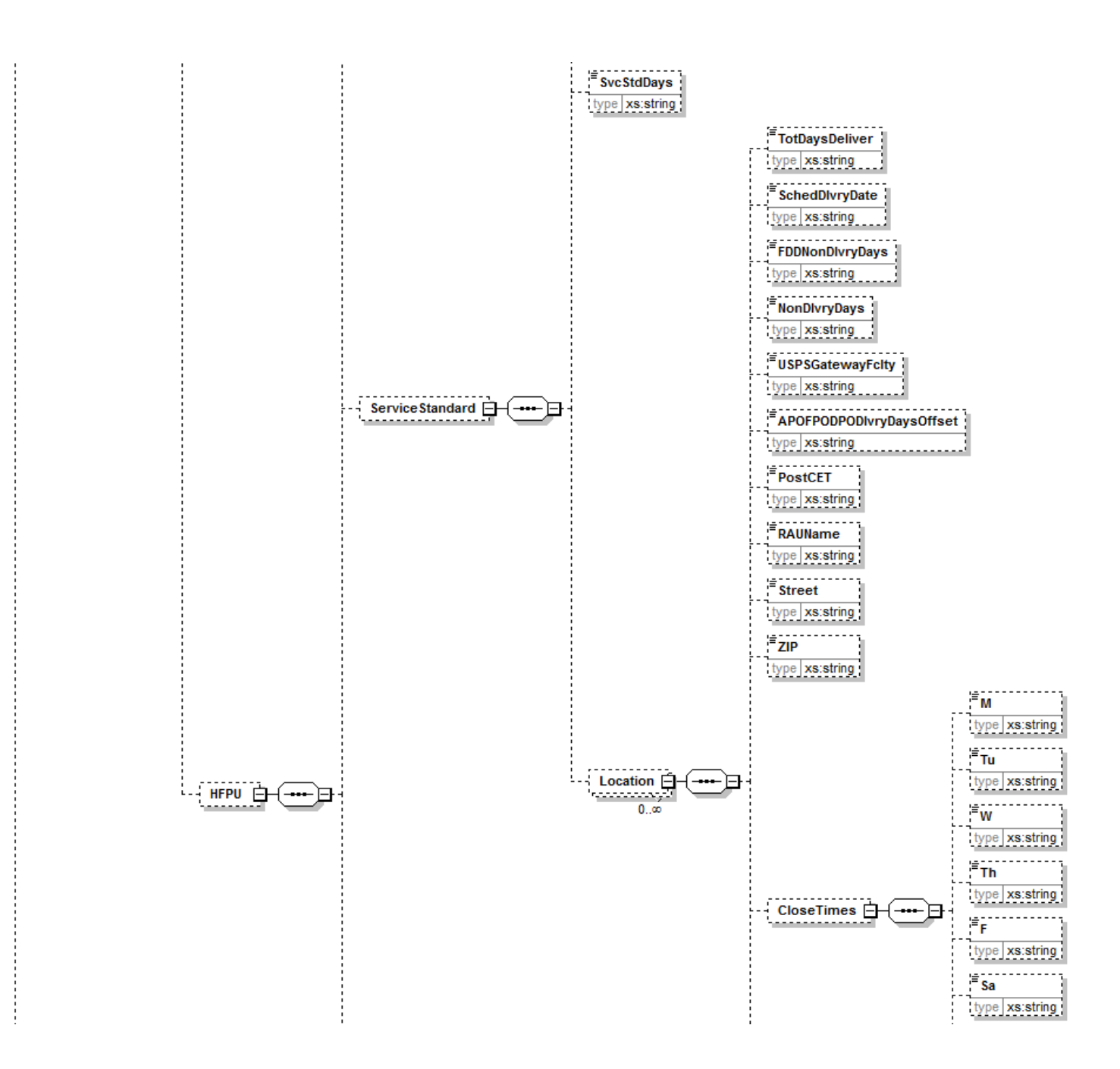

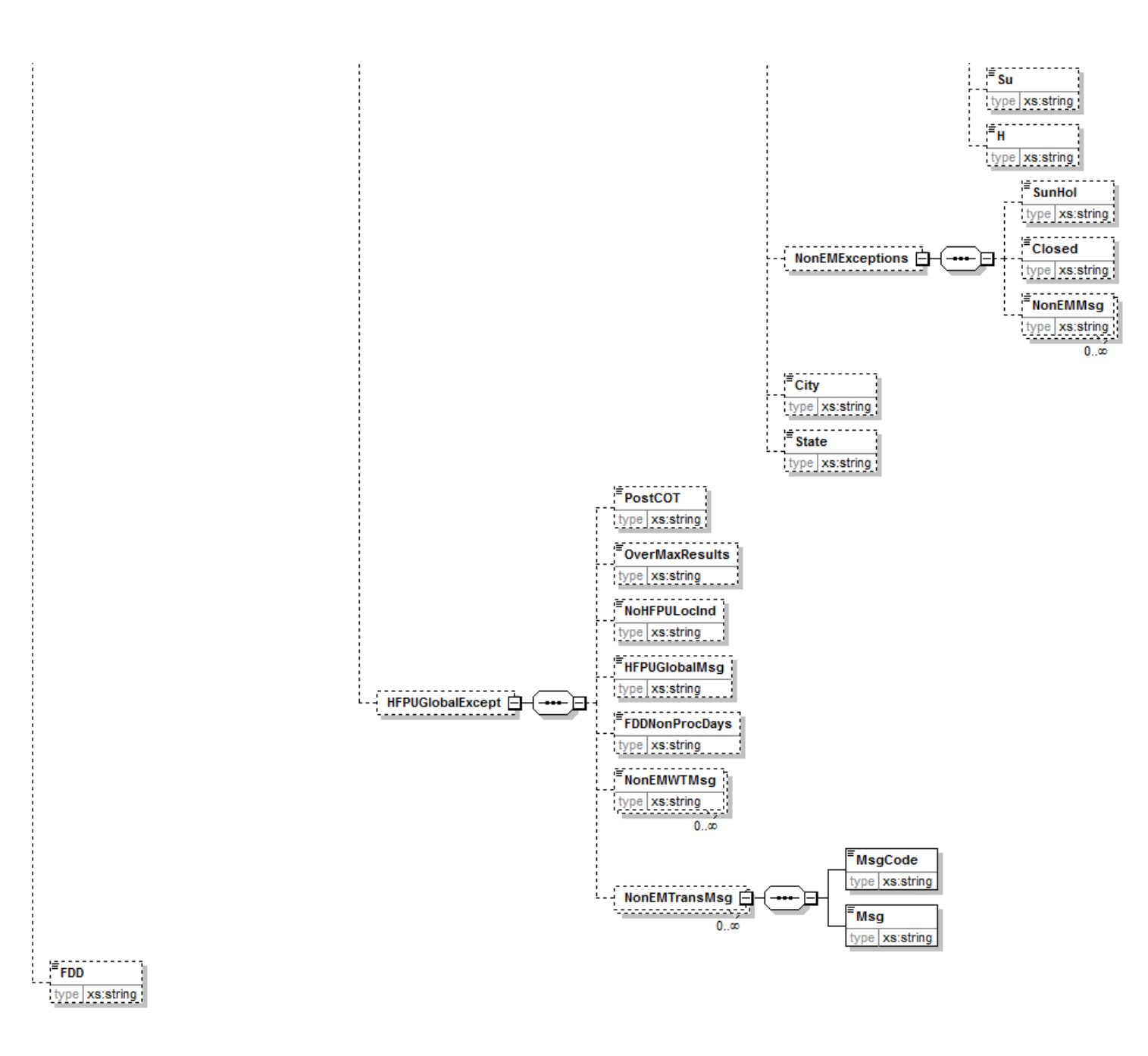

#### <span id="page-16-0"></span>**2.2.2 Response Parameters**

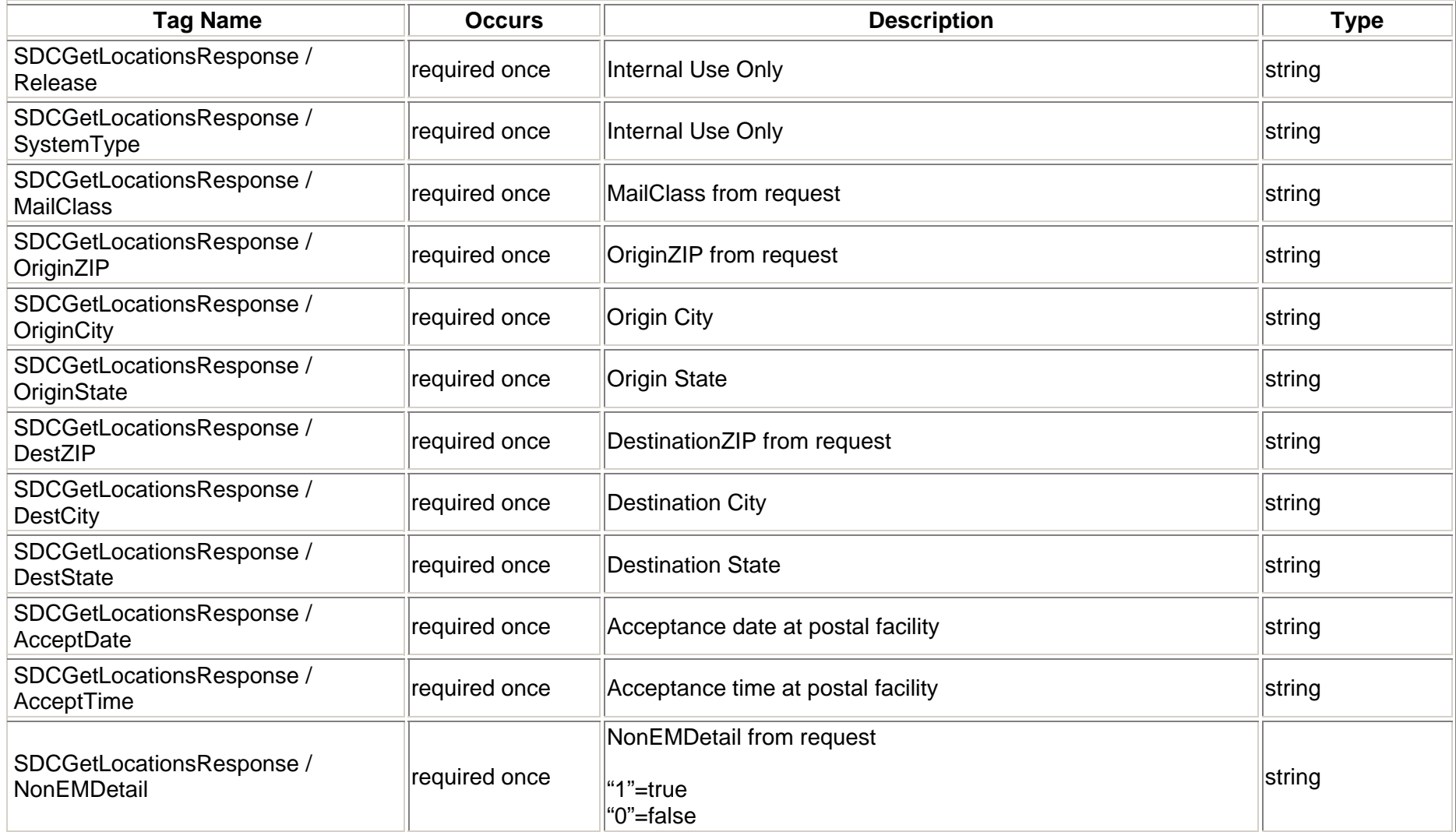

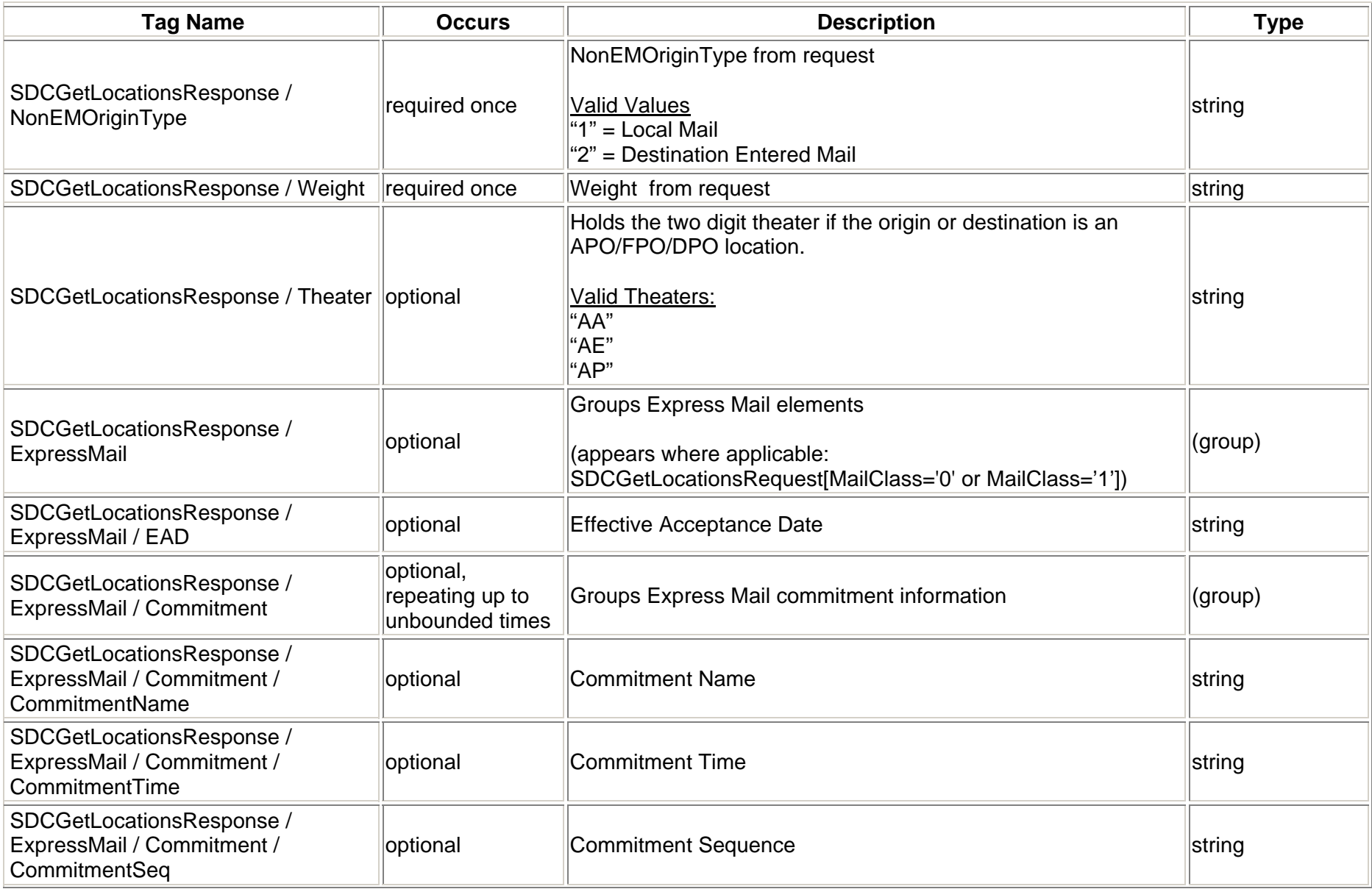

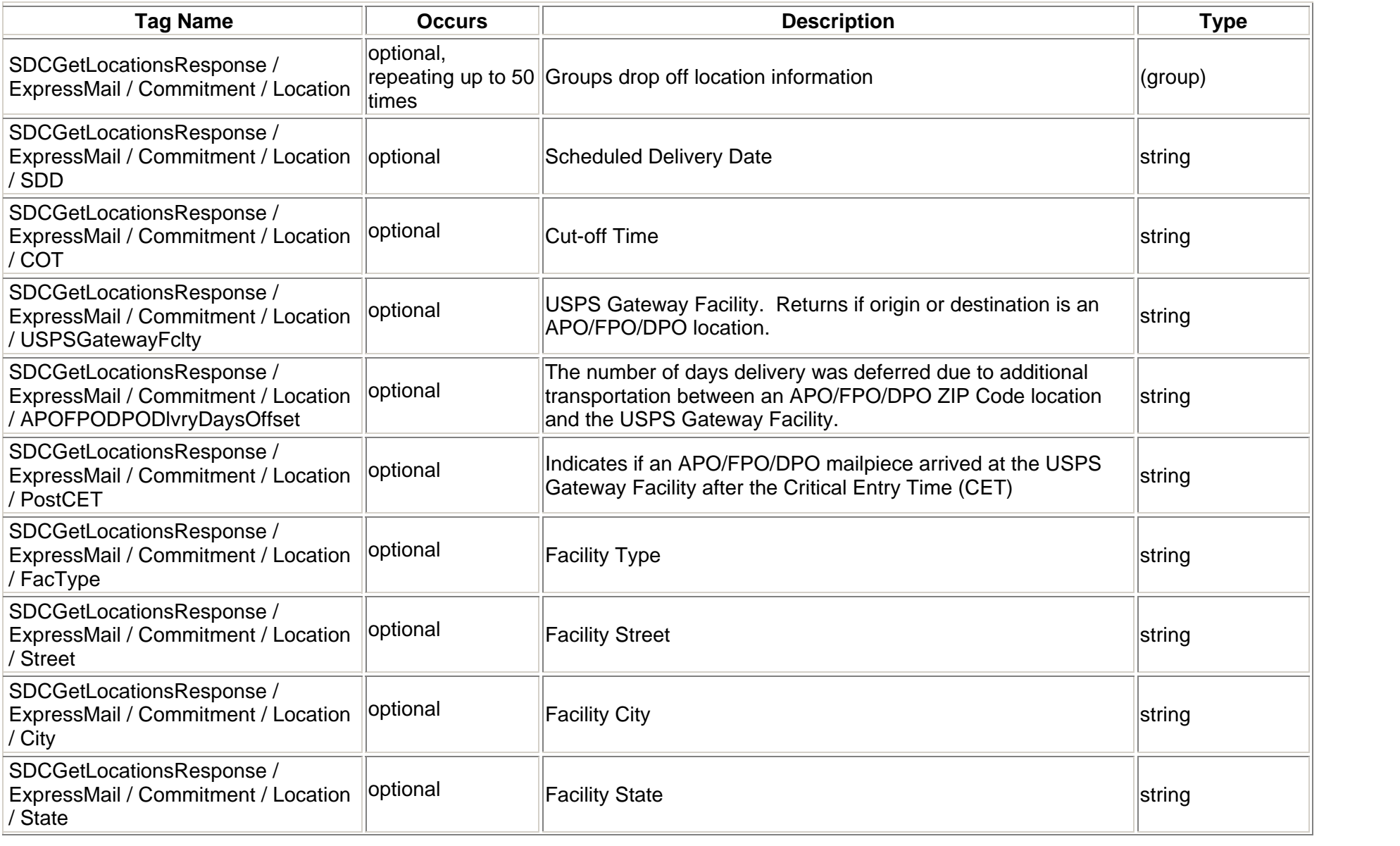

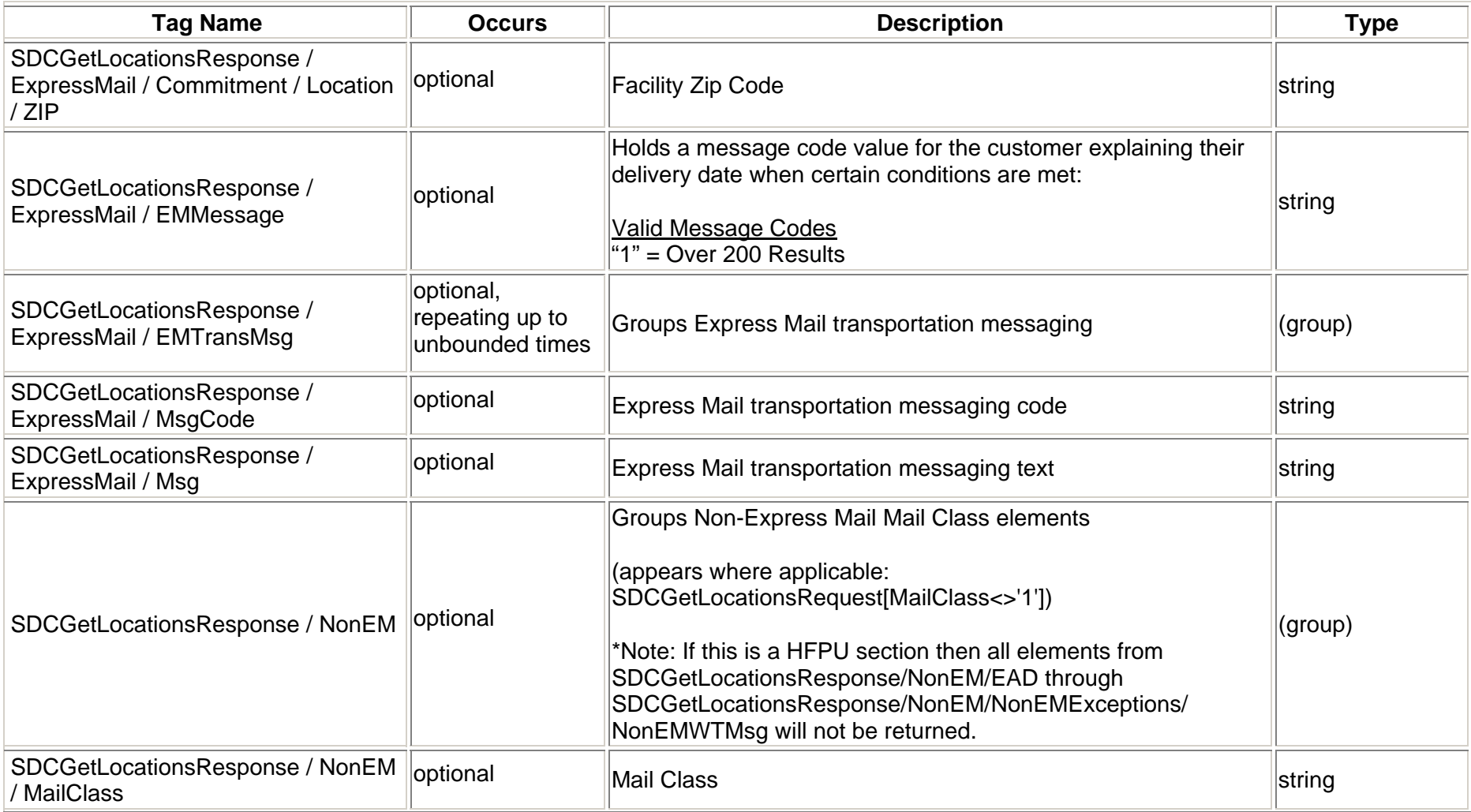

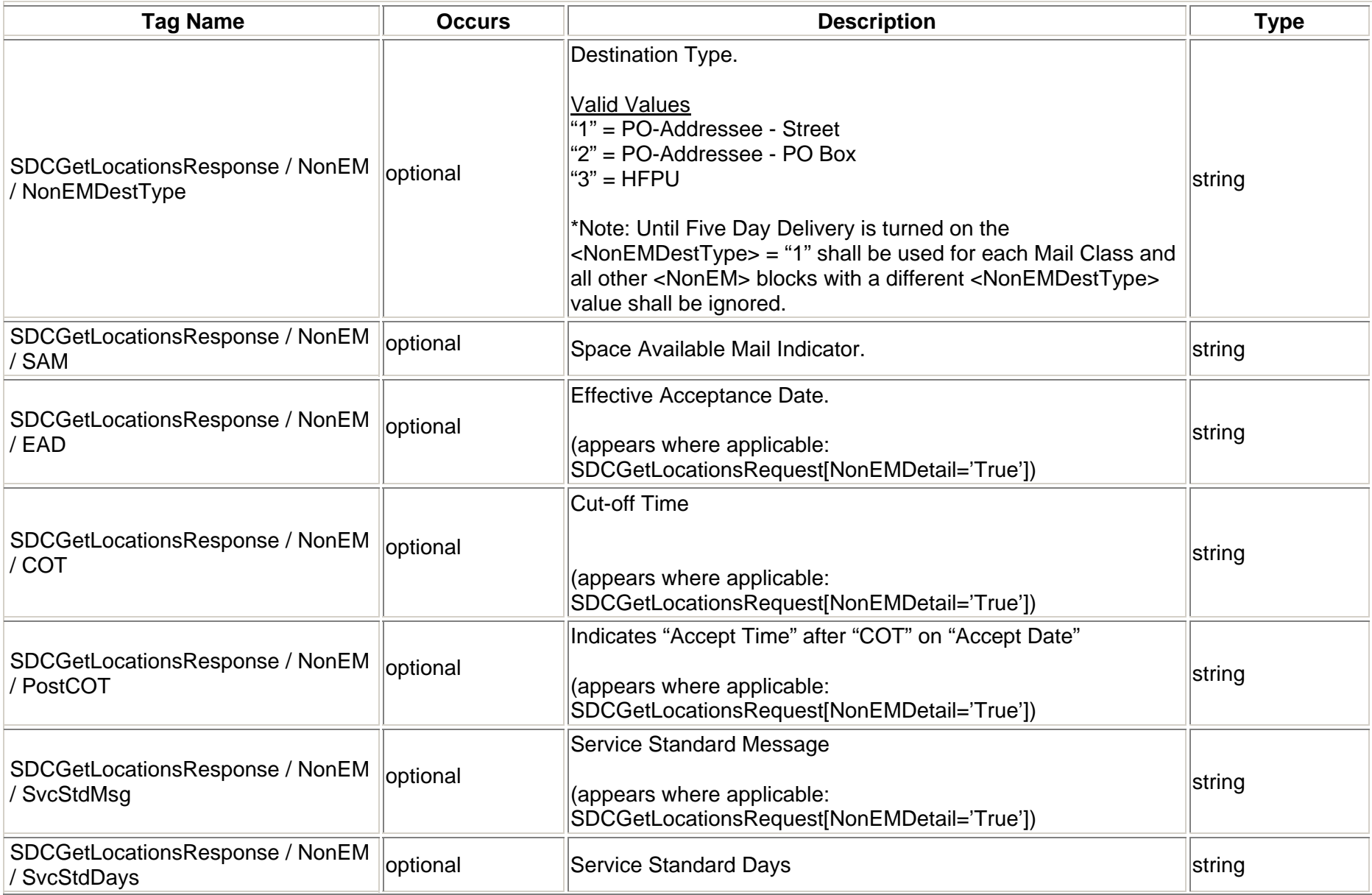

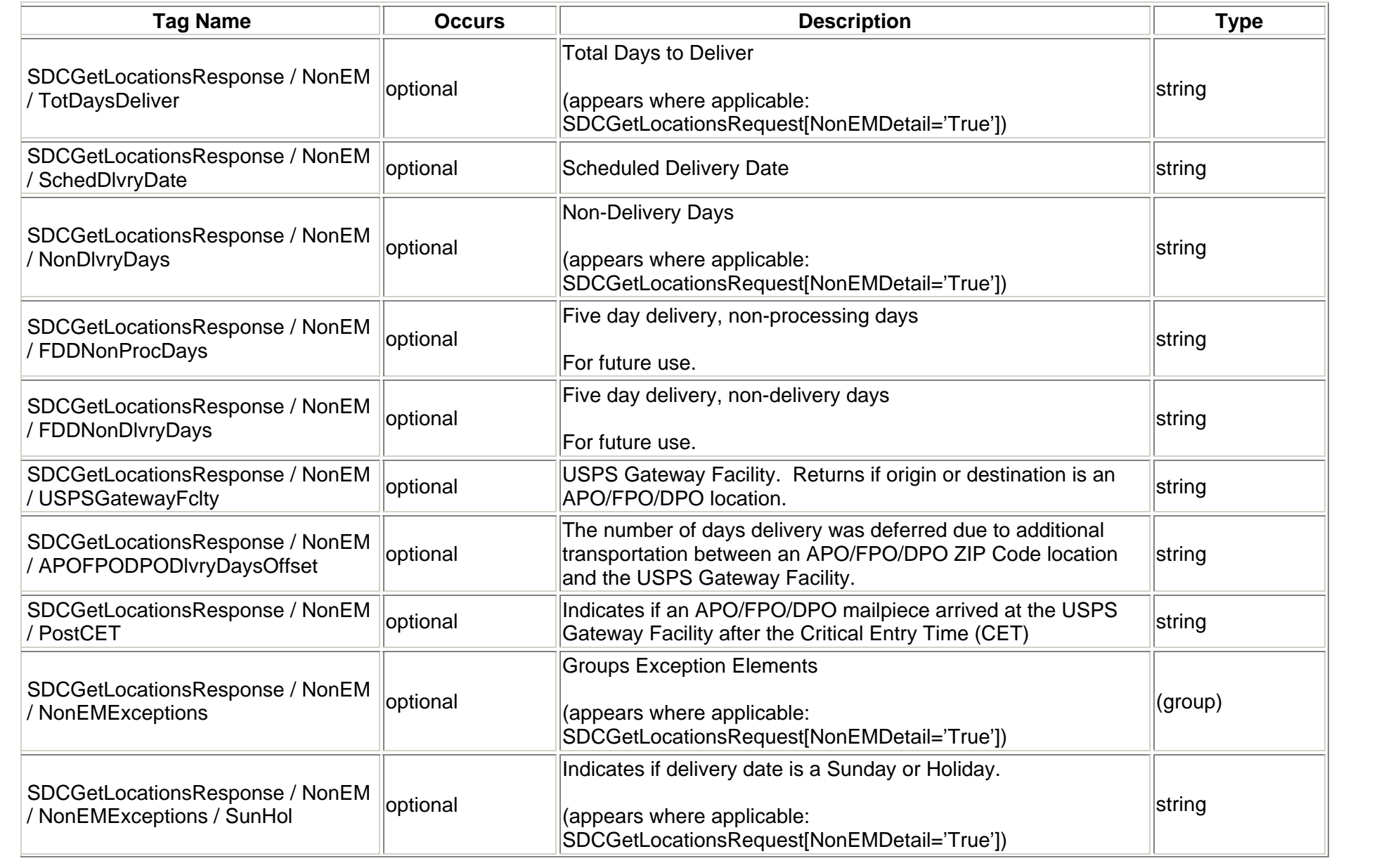

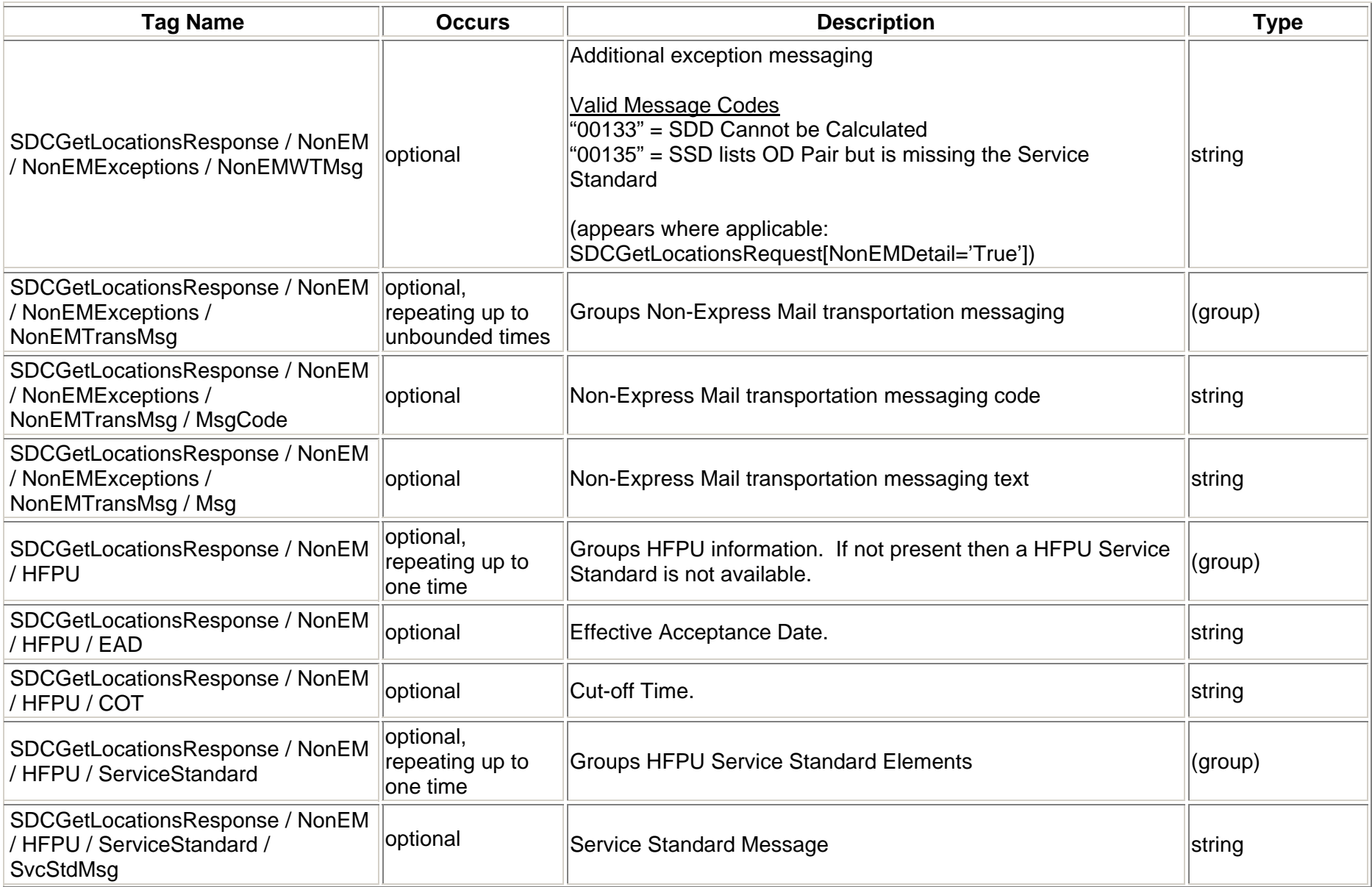

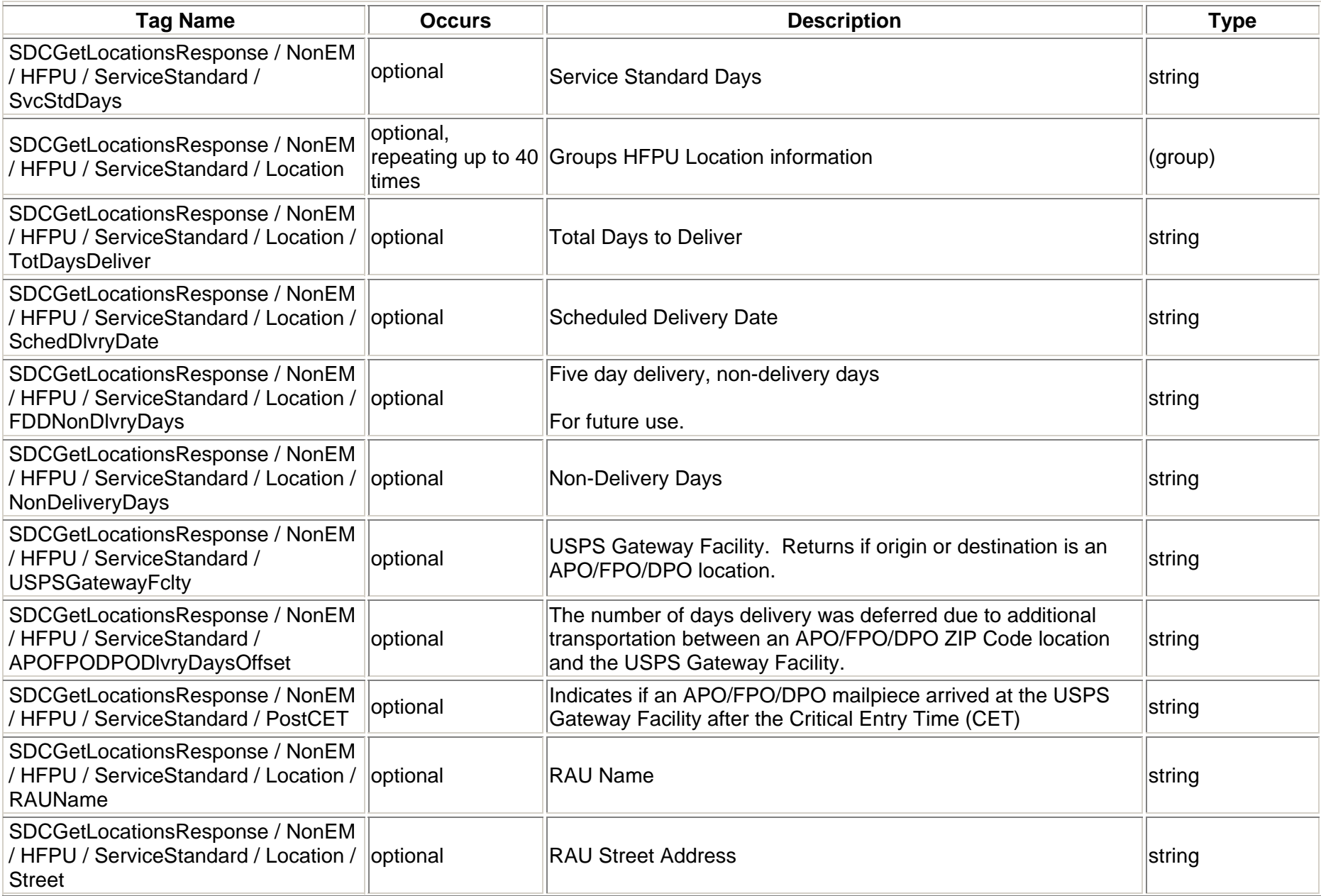

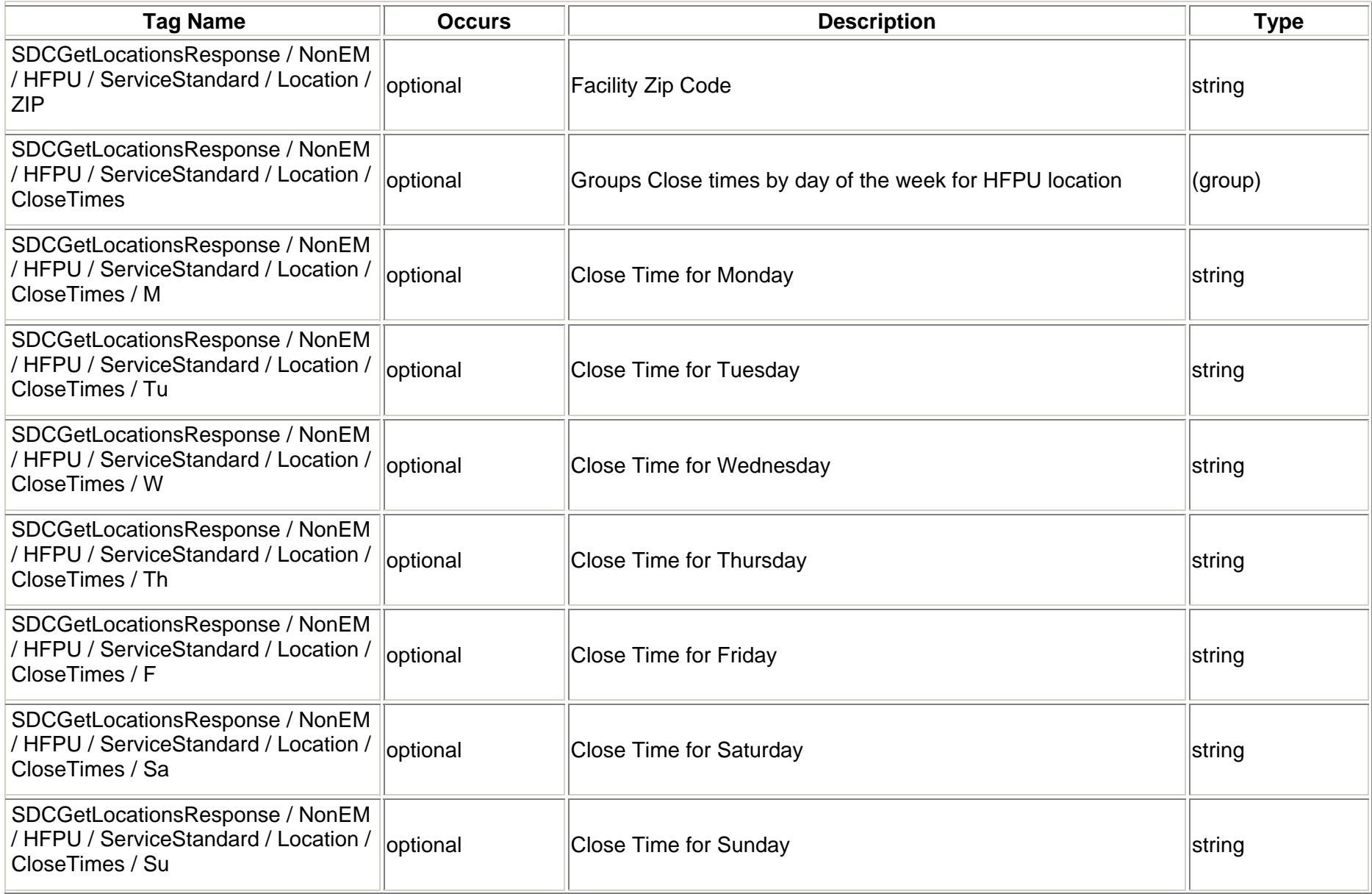

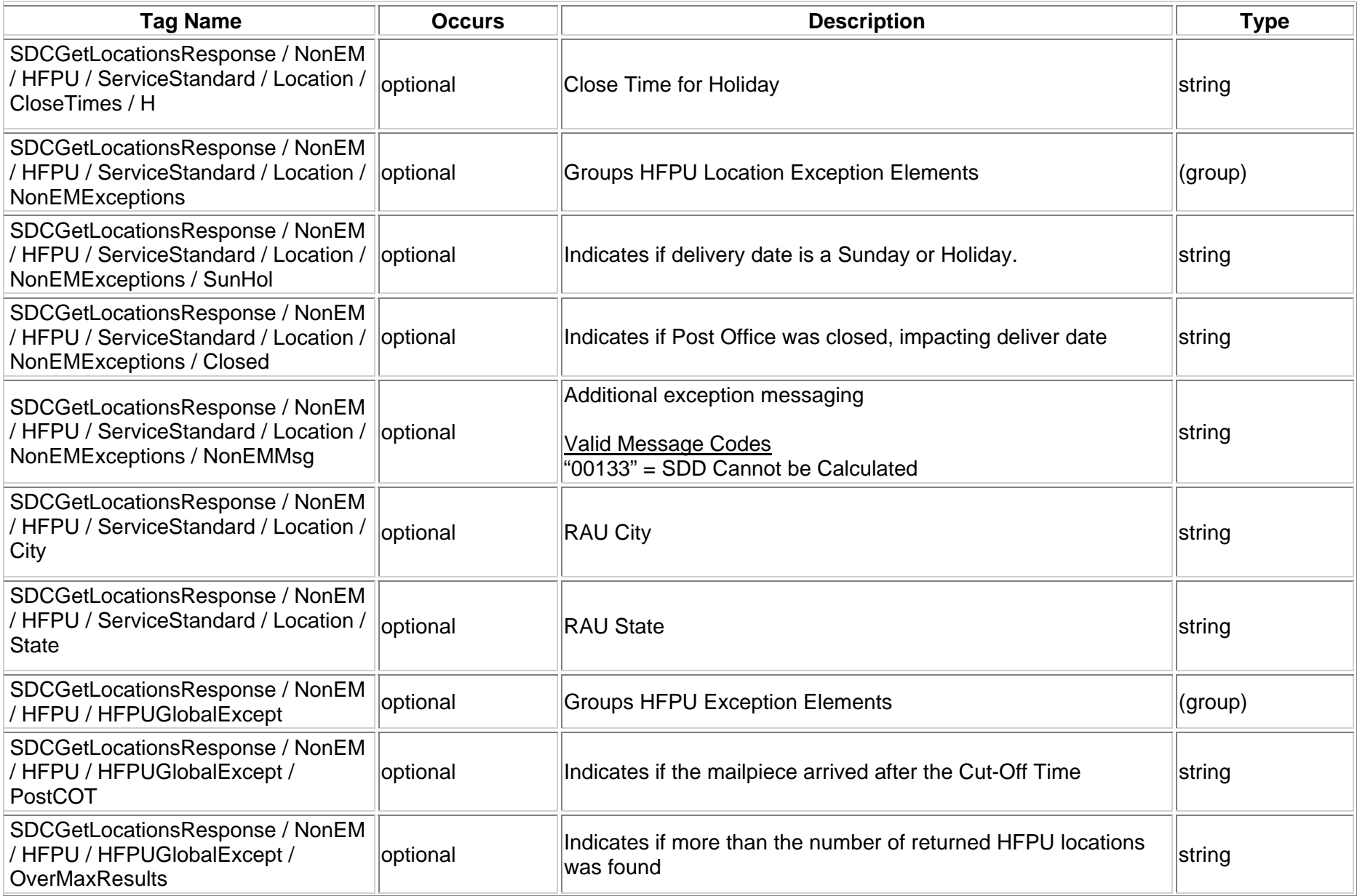

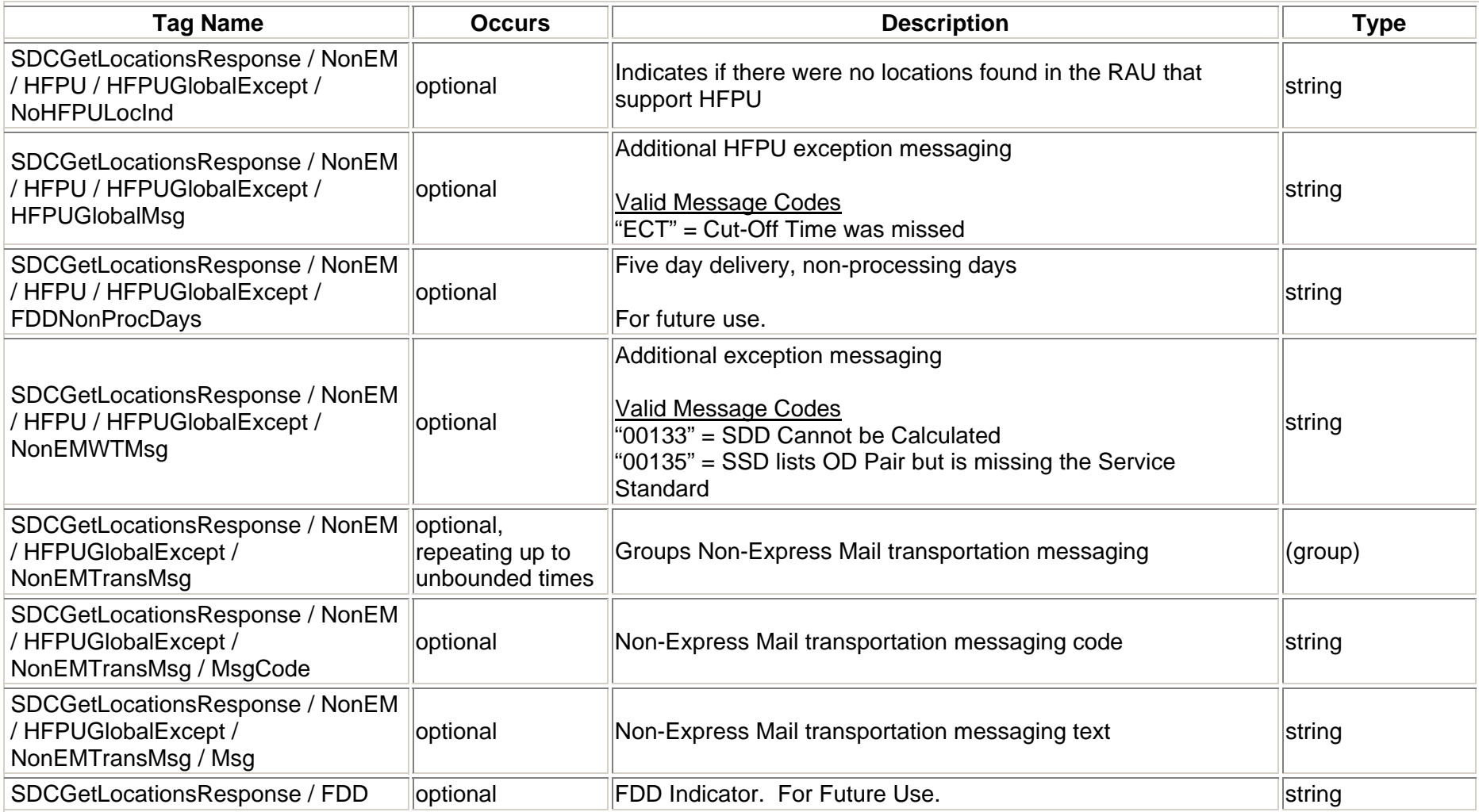

#### <span id="page-27-0"></span>**2.2.3 Response Example**

 $\leq$ ?xml version="1.0" ?> <SDCGetLocationsResponse> <SystemType>**4**</SystemType> <MailClass>**0**</MailClass><OriginZIP>**18702**</OriginZIP> <OriginCity>**WILKES BARRE**</OriginCity> <OriginState>**PA**</OriginState> <DestZIP>**98101**</DestZIP><DestCity>**SEATTLE**</DestCity> <DestState>**WA**</DestState><AcceptDate>**2011-02-07**</AcceptDate> <AcceptTime>**1800**</AcceptTime> <NonEMDetail>**1**</NonEMDetail> <ExpressMail> <EAD>**2011-02-07**</EAD><Commitment><CommitmentName>**2nd Day**</CommitmentName> <CommitmentTime>**1000**</CommitmentTime><CommitmentSeq>**B0201**</CommitmentSeq> <Location><SDD>**2011-02-09**</SDD><COT>**1830**</COT><FacType>**POST OFFICE**</FacType> <Street>**300 S MAIN ST**</Street><City>**WILKES BARRE**</City> <State>**PA**</State><ZIP>**18701**</ZIP></Location></Commitment> <Commitment><CommitmentName>**2nd Day**</CommitmentName> <CommitmentTime>**1500**</CommitmentTime>

```
<CommitmentSeq>A0201</CommitmentSeq>
       <Location><SDD>2011-02-09</SDD><COT>1830</COT><FacType>POST OFFICE</FacType>
         <Street>300 S MAIN ST</Street><City>WILKES BARRE</City>
         <State>PA</State><ZIP>18701</ZIP></Location></Commitment> </ExpressMail>
 <NonEM><MailClass>2</MailClass><EAD>2011-02-08</EAD><COT>1830</COT><PostCOT>1</PostCOT><SvcStdMsg>2 Days</SvcStdMsg>
    <SvcStdDays>2</SvcStdDays>
    <TotDaysDeliver>3</TotDaysDeliver>
    <SchedDlvryDate>2011-02-10</SchedDlvryDate>
    <NonDlvryDays>0</NonDlvryDays>
</NonEM><NonFM<MailClass>3</MailClass><EAD>2011-02-08</EAD><COT>1830</COT><PostCOT>1</PostCOT><SvcStdMsg>3 Days</SvcStdMsg>
    <SvcStdDays>3</SvcStdDays>
    <TotDaysDeliver>4</TotDaysDeliver>
    <SchedDlvryDate>2011-02-11</SchedDlvryDate>
    <NonDlvryDays>0</NonDlvryDays>
</NonEM> <NonEM><MailClass>6</MailClass><EAD>2011-02-08</EAD><COT>1830</COT>
```

```
<PostCOT>1</PostCOT><SvcStdMsg>7 Days</SvcStdMsg>
    <SvcStdDays>7</SvcStdDays>
    <TotDaysDeliver>8</TotDaysDeliver>
    <SchedDlvryDate>2011-02-15</SchedDlvryDate>
    <NonDlvryDays>0</NonDlvryDays>
</NonEM><NonFM<MailClass>5</MailClass><EAD>2011-02-08</EAD><COT>1830</COT><PostCOT>1</PostCOT><SvcStdMsg>7 Days</SvcStdMsg>
    <SvcStdDays>7</SvcStdDays>
    <TotDaysDeliver>8</TotDaysDeliver>
    <SchedDlvryDate>2011-02-15</SchedDlvryDate>
    <NonDlvryDays>0</NonDlvryDays>
</NonEM><NonFM>
    <MailClass>4</MailClass><EAD>2011-02-08</EAD><COT>1830</COT><PostCOT>1</PostCOT><SvcStdMsg>8 Days</SvcStdMsg>
    <SvcStdDays>8</SvcStdDays>
    <TotDaysDeliver>9</TotDaysDeliver>
    <SchedDlvryDate>2011-02-16</SchedDlvryDate>
    <NonDlvryDays>0</NonDlvryDays>
</NonEM> <NonEM><MailClass>2</MailClass><NonEMDestType>3</NonEMDestType>
    <HFPU><EAD>2011-02-08</EAD><COT>1700</COT> <ServiceStandard><SvcStdMsg>2 Days</SvcStdMsg>
         <SvcStdDays>2</SvcStdDays>
```

```
 <Location>
```

```
<TotDaysDeliver>3</TotDaysDeliver>
 <SchedDlvryDate>2011-02-10</SchedDlvryDate>
 <NonDlvryDays>0</NonDlvryDays>
 <RAUName>MIDTOWN</RAUName><Street>301 UNION ST</Street><ZIP>981019998</ZIP> <CloseTimes><M>1730</M><Tu>1730</Tu><W>1730</W><Th>1730</Th><F>1730</F><Sa>0000</Sa><Su>0000</Su><H>0000</H></CloseTimes><City>SEATTLE</City>
 <State>WA</State></Location><Location><TotDaysDeliver>3</TotDaysDeliver>
 <SchedDlvryDate>2011-02-10</SchedDlvryDate>
 <NonDlvryDays>0</NonDlvryDays>
 <RAUName>SEATTLE DHQ</RAUName><Street>301 UNION ST RM 306</Street><ZIP>981019997</ZIP> <CloseTimes><M>2359</M><Tu>2359</Tu><W>2359</W><Th>2359</Th><F>2359</F><Sa>2359</Sa><Su>2359</Su><H>2359</H></CloseTimes>
```

```
<City>SEATTLE</City>
            <State>WA</State></Location></ServiceStandard> <HFPUGlobalExcept>
           <PostCOT>1</PostCOT><HFPUGlobalMsg>ECT</HFPUGlobalMsg>
     </HFPUGlobalExcept>
   </HFPU></NonEM> <NonFM<MailClass>3</MailClass><NonEMDestType>3</NonEMDestType>
      <HFPU><EAD>2011-02-08</EAD><COT>1700</COT> <ServiceStandard><SvcStdMsg>3 Days</SvcStdMsg>
          <SvcStdDays>3</SvcStdDays>
            <Location><TotDaysDeliver>4</TotDaysDeliver>
            <SchedDlvryDate>2011-02-11</SchedDlvryDate>
            <NonDlvryDays>0</NonDlvryDays>
            <RAUName>MIDTOWN</RAUName><Street>301 UNION ST</Street><ZIP>981019998</ZIP> <CloseTimes><M>1730</M><Tu>1730</Tu><W>1730</W><Th>1730</Th><F>1730</F><Sa>0000</Sa><Su>0000</Su><H>0000</H></CloseTimes><City>SEATTLE</City>
```

```
<State>WA</State></Location><Location><TotDaysDeliver>4</TotDaysDeliver>
            <SchedDlvryDate>2011-02-11</SchedDlvryDate>
            <NonDlvryDays>0</NonDlvryDays>
            <RAUName>SEATTLE DHQ</RAUName><Street>301 UNION ST RM 306</Street><ZIP>981019997</ZIP> <CloseTimes><M>2359</M><Tu>2359</Tu><W>2359</W><Th>2359</Th><F>2359</F><Sa>2359</Sa><Su>2359</Su><H>2359</H></CloseTimes><City>SEATTLE</City>
            <State>WA</State></Location></ServiceStandard> <HFPUGlobalExcept>
           <PostCOT>1</PostCOT><HFPUGlobalMsg>ECT</HFPUGlobalMsg>
     </HFPUGlobalExcept>
   </HFPU></NonEM> <NonFM<MailClass>6</MailClass><NonEMDestType>3</NonEMDestType>
     HFPU<EAD>2011-02-08</EAD><COT>1700</COT> <ServiceStandard><SvcStdMsg>7 Days</SvcStdMsg>
```
<SvcStdDays>**7**</SvcStdDays> <Location><TotDaysDeliver>**8**</TotDaysDeliver> <SchedDlvryDate>**2011-02-15**</SchedDlvryDate> <NonDlvryDays>**0**</NonDlvryDays> <RAUName>**MIDTOWN**</RAUName><Street>**301 UNION ST**</Street><ZIP>**981019998**</ZIP> <CloseTimes><M>**1730**</M><Tu>**1730**</Tu><W>**1730**</W><Th>**1730**</Th><F>**1730**</F><Sa>**0000**</Sa><Su>**0000**</Su><H>**0000**</H></CloseTimes><City>**SEATTLE**</City> <State>**WA**</State></Location><Location><TotDaysDeliver>**8**</TotDaysDeliver> <SchedDlvryDate>**2011-02-15**</SchedDlvryDate> <NonDlvryDays>**0**</NonDlvryDays> <RAUName>**SEATTLE DHQ**</RAUName><Street>**301 UNION ST RM 306**</Street><ZIP>**981019997**</ZIP> <CloseTimes><M>**2359**</M><Tu>**2359**</Tu><W>**2359**</W><Th>**2359**</Th> $<$ F $>$ 2359 $<$ /F $>$ <Sa>**2359**</Sa><Su>**2359**</Su><H>**2359**</H>

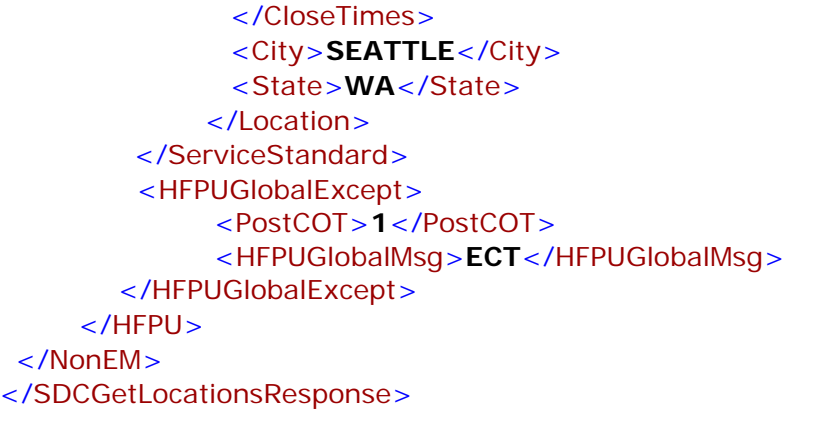